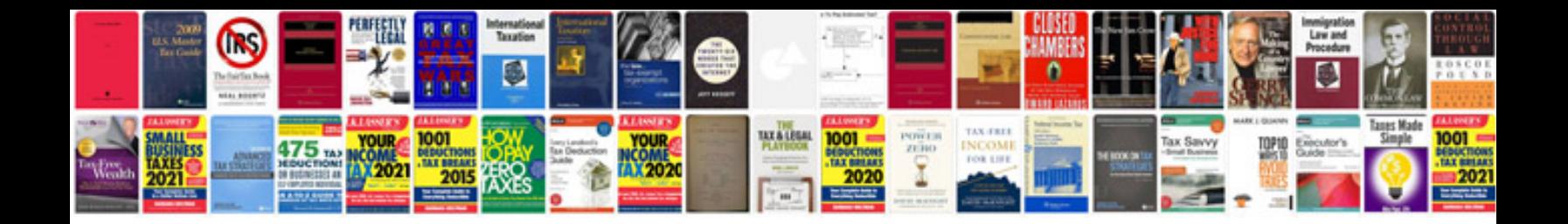

Algorithme informatique exercices corrigs

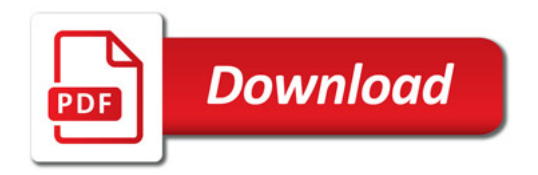

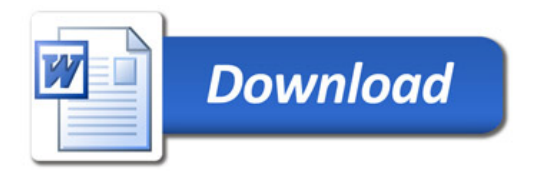